# ISIT312/ISIT912 Big Data Management **MapReduce Data Processing Model**

Dr Guoxin Su and Dr Janusz R. Getta

School of Computing and Information Technology - University of Wollongong

[Key-value pairs](file:///Users/jrg/312-2023/LECTURES/05mapreducemodel/05mapreducemodel.html#2) [MapReduce model](file:///Users/jrg/312-2023/LECTURES/05mapreducemodel/05mapreducemodel.html#4)

[Map phase](file:///Users/jrg/312-2023/LECTURES/05mapreducemodel/05mapreducemodel.html#8)

[Reduce phase](file:///Users/jrg/312-2023/LECTURES/05mapreducemodel/05mapreducemodel.html#12)

Shuffl[e and sort](file:///Users/jrg/312-2023/LECTURES/05mapreducemodel/05mapreducemodel.html#15)

[Combine phase](file:///Users/jrg/312-2023/LECTURES/05mapreducemodel/05mapreducemodel.html#17)

[Example](file:///Users/jrg/312-2023/LECTURES/05mapreducemodel/05mapreducemodel.html#22)

# **Key-value pairs**

#### Key-Value pairs: MapReduce basic data model

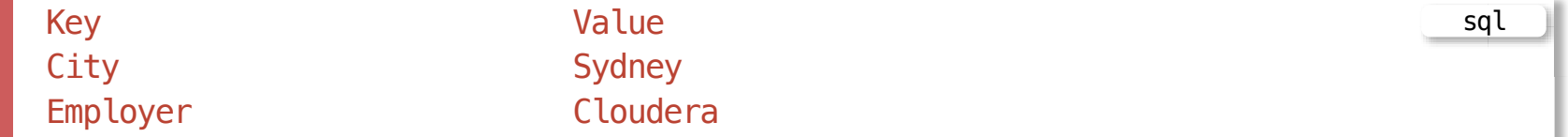

Input, output, and intermediate records in MapReduce are represented as key-value pairs (aka name-value/attribute-value pairs)

A key is an identifier, for example, a name of attribute

**-** In MapReduce, a key is not required to be unique.

A value is a data associated with a key

**-** It may be simple value or a complex object

[Key-value pairs](file:///Users/jrg/312-2023/LECTURES/05mapreducemodel/05mapreducemodel.html#2) [MapReduce model](file:///Users/jrg/312-2023/LECTURES/05mapreducemodel/05mapreducemodel.html#4) [Map phase](file:///Users/jrg/312-2023/LECTURES/05mapreducemodel/05mapreducemodel.html#8)

[Reduce phase](file:///Users/jrg/312-2023/LECTURES/05mapreducemodel/05mapreducemodel.html#12)

Shuffl[e and sort](file:///Users/jrg/312-2023/LECTURES/05mapreducemodel/05mapreducemodel.html#15)

[Combine phase](file:///Users/jrg/312-2023/LECTURES/05mapreducemodel/05mapreducemodel.html#17)

[Example](file:///Users/jrg/312-2023/LECTURES/05mapreducemodel/05mapreducemodel.html#22)

# **MapReduce Model**

MapReduce data processing model is a sequence of Map, Partition, Shuffle and Sort, and Reduce stages

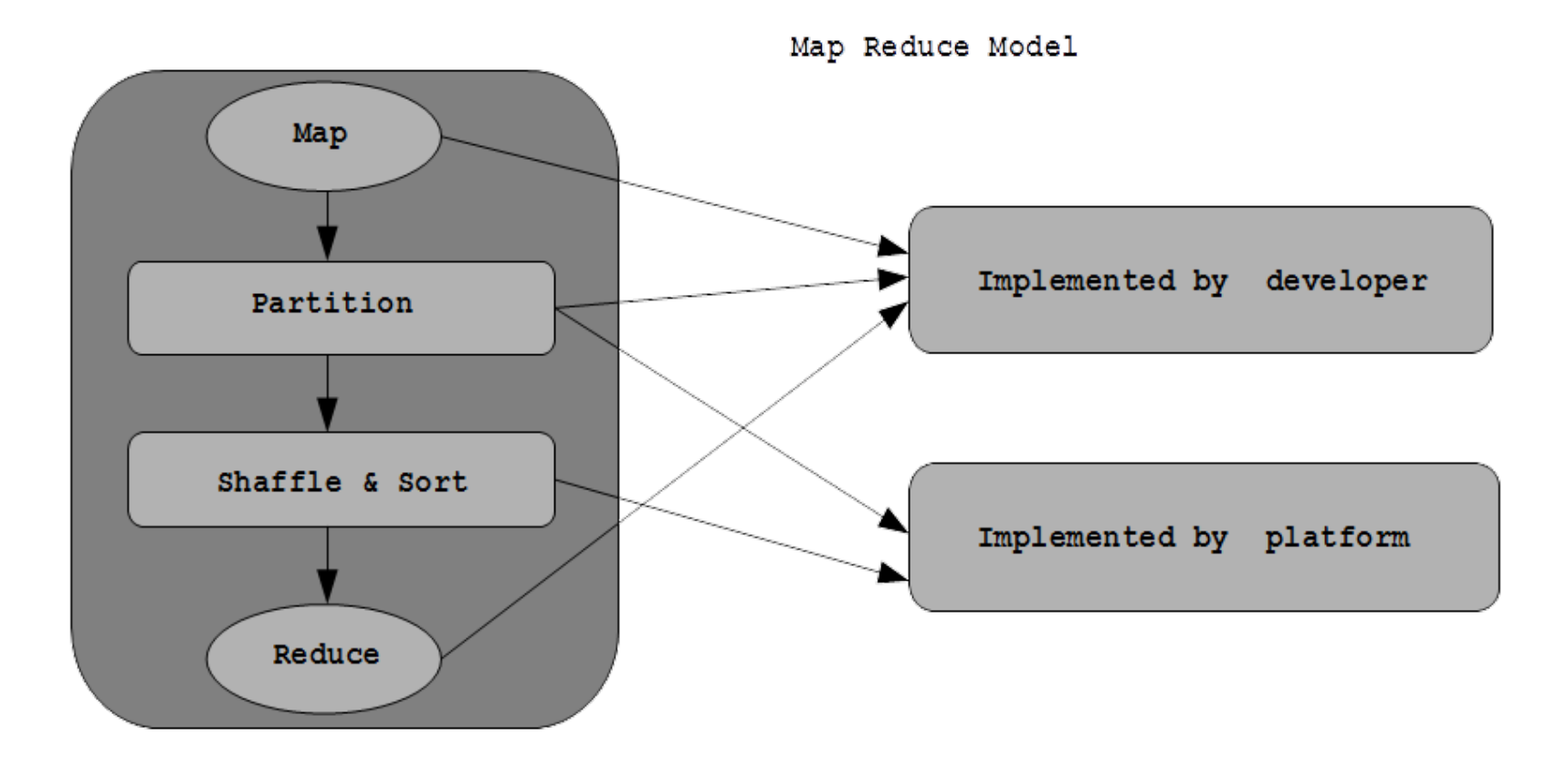

### **MapReduce Model**

#### An abstract MapReduce program: WordCount

```
function Map(Long lineNo, String line):
   lineNo: the position no. of a line in the text
   line: a line of text
    for each word w in line:
       emit (w, 1)
                                                                                           Function Map
function Reduce(String w, List loc):
   w: a word
   loc: a list of counts outputted from map instances
    sum = 0for each c in loc:
      sum + = c emit (word, sum)
                                                                                        Function Reduce
```
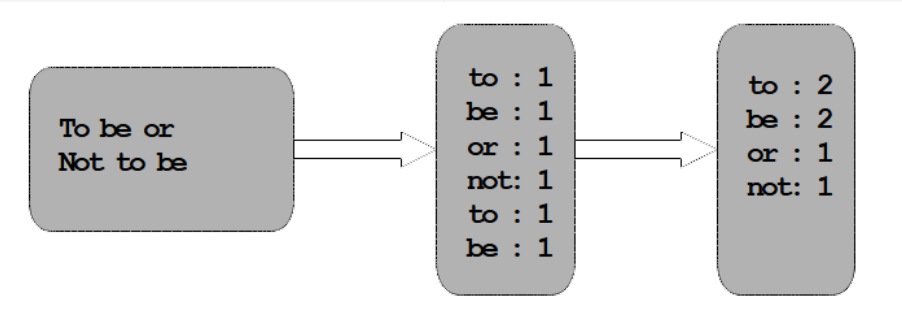

[TOP](file:///Users/jrg/312-2023/LECTURES/05mapreducemodel/05mapreducemodel.html#2) ISIT312/ISIT912 Big Data Management, Spring 2023 6/31

# **MapReduce Model**

#### A diagram of data processing in MapReduce model

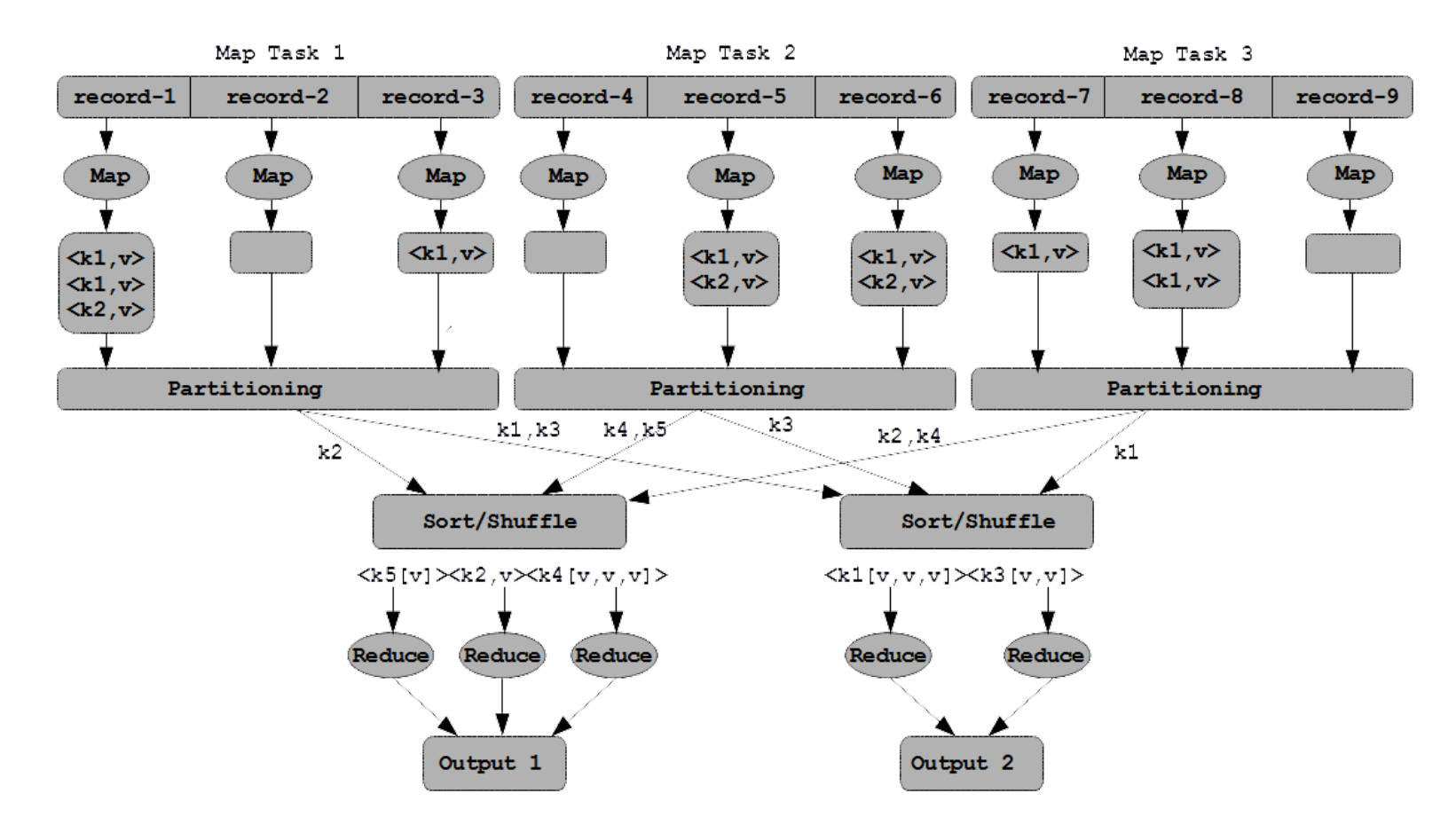

[Key-value pairs](file:///Users/jrg/312-2023/LECTURES/05mapreducemodel/05mapreducemodel.html#2) [MapReduce model](file:///Users/jrg/312-2023/LECTURES/05mapreducemodel/05mapreducemodel.html#4) [Map phase](file:///Users/jrg/312-2023/LECTURES/05mapreducemodel/05mapreducemodel.html#8) [Reduce phase](file:///Users/jrg/312-2023/LECTURES/05mapreducemodel/05mapreducemodel.html#12)

Shuffl[e and sort](file:///Users/jrg/312-2023/LECTURES/05mapreducemodel/05mapreducemodel.html#15)

[Combine phase](file:///Users/jrg/312-2023/LECTURES/05mapreducemodel/05mapreducemodel.html#17)

[Example](file:///Users/jrg/312-2023/LECTURES/05mapreducemodel/05mapreducemodel.html#22)

# **Map phase**

Map phase uses input format and record reader functions to derive records in the form of key-value pairs for the input data

Map phase applies a function or functions to each key-value pair over a portion of the dataset

- In the case of a dataset hosted in HDFS, this portion is usually called as a block
- If there are n blocks of data in the input dataset, there will be at least n Map  tasks (also referred to as Mappers)

Each Map task operates against one filesystem (HDFS) block

In the diagram fragment, a Map task will call its  $map()$  function, represented by M in the diagram, once for each record, or key-value pair; for example, rec1, rec2, and so on.

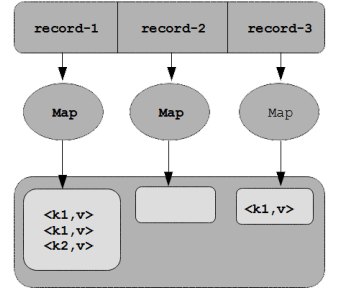

[TOP](file:///Users/jrg/312-2023/LECTURES/05mapreducemodel/05mapreducemodel.html#2) ISIT312/ISIT912 Big Data Management, Spring 2023 9/31

# **Map phase**

Each call of the map() function accepts one key-value pair and emits zero or more key-value pairs

A call of Map() function

```
map (in key, in_value) -> list (intermediate_key, intermediate_value)
```
The emitted data from Mapper, also in the form of lists of key-value pairs, will be subsequently processed in the Reduce phase

Diferent Mappers do not communicate or share data with each other

Common Map() functions include filtering of specific keys, such as filtering log messages if you only wanted to count or analyse ERROR log messages

Sample Map() function

```
Map (k, v) = if (ERROR in v) then emit (k, v)
```
Another example of Map() function would be to manipulate values, such as a function that converts a text value to lowercase

```
Map (k, v) = emit (k, v.tolowercase ( ))Sample Map() function
TOP                    ISIT312/ISIT912 Big Data Management, Spring 2023 10/31
```
# **Map phase**

Partition function, or Partitioner, ensures each key and its list of values is passed to one and only one Reduce task or Reducer

The number of partitions is determined by the (default or user-defined) number of Reducers

Custom Partitioners are developed for various practical purposes

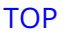

[Key-value pairs](file:///Users/jrg/312-2023/LECTURES/05mapreducemodel/05mapreducemodel.html#2) [MapReduce model](file:///Users/jrg/312-2023/LECTURES/05mapreducemodel/05mapreducemodel.html#4) [Map phase](file:///Users/jrg/312-2023/LECTURES/05mapreducemodel/05mapreducemodel.html#8)

[Reduce phase](file:///Users/jrg/312-2023/LECTURES/05mapreducemodel/05mapreducemodel.html#12)

Shuffl[e and sort](file:///Users/jrg/312-2023/LECTURES/05mapreducemodel/05mapreducemodel.html#15)

[Combine phase](file:///Users/jrg/312-2023/LECTURES/05mapreducemodel/05mapreducemodel.html#17)

[Example](file:///Users/jrg/312-2023/LECTURES/05mapreducemodel/05mapreducemodel.html#22)

### **Reduce Phase**

Input of the Reduce phase is output of the Map phase (via shuffle-and sort)

Each Reduce task (or Reducer) executes a reduce() function for each intermediate key and its list of associated intermediate values

The output from each reduce() function is zero or more key-values

A call of Reduce() function

```
reduce (intermediate_key, list (intermediate_value)) -> (out_key, out_value)
```
Note that, in the reality, an output from Reducer may be an input to another Map phase in a complex multistage computational workflow

Sum reducer

### **Example of Reduce Functions**

The simplest and most common reduce() function is the Sum Reducer, which simply sums a list of values for each key

```
reduce (k, \text{ list }) =\{sum = 0for int i in list :
      sum + = i emit (k, sum)
  }
```
A count operation is as simple as summing a set of numbers representing instances of the values you wish to count

Other examples of reduce() function are max() and average()

[Key-value pairs](file:///Users/jrg/312-2023/LECTURES/05mapreducemodel/05mapreducemodel.html#2) [MapReduce model](file:///Users/jrg/312-2023/LECTURES/05mapreducemodel/05mapreducemodel.html#4) [Map phase](file:///Users/jrg/312-2023/LECTURES/05mapreducemodel/05mapreducemodel.html#8) [Reduce phase](file:///Users/jrg/312-2023/LECTURES/05mapreducemodel/05mapreducemodel.html#12)

Shuffl[e and sort](file:///Users/jrg/312-2023/LECTURES/05mapreducemodel/05mapreducemodel.html#15)

[Combine phase](file:///Users/jrg/312-2023/LECTURES/05mapreducemodel/05mapreducemodel.html#17)

[Example](file:///Users/jrg/312-2023/LECTURES/05mapreducemodel/05mapreducemodel.html#22)

# **Shuffle and Sort**

Shuffle-and-sort is the process where data are transferred from Mapper to Reducer

**-** It is the heart of MapReduce where the "magic" happens

The most important purpose of Shuffle-and-sort is to minimise data transmission through a network

In general, in Shuffle-and-Sort, the Mapper output is sent to the target Reduce task according to the partitioning function

![](_page_15_Figure_7.jpeg)

[Key-value pairs](file:///Users/jrg/312-2023/LECTURES/05mapreducemodel/05mapreducemodel.html#2) [MapReduce model](file:///Users/jrg/312-2023/LECTURES/05mapreducemodel/05mapreducemodel.html#4) [Map phase](file:///Users/jrg/312-2023/LECTURES/05mapreducemodel/05mapreducemodel.html#8)

[Reduce phase](file:///Users/jrg/312-2023/LECTURES/05mapreducemodel/05mapreducemodel.html#12)

Shuffl[e and sort](file:///Users/jrg/312-2023/LECTURES/05mapreducemodel/05mapreducemodel.html#15)

[Combine phase](file:///Users/jrg/312-2023/LECTURES/05mapreducemodel/05mapreducemodel.html#17)

[Example](file:///Users/jrg/312-2023/LECTURES/05mapreducemodel/05mapreducemodel.html#22)

#### A structure of Combine phase

![](_page_17_Figure_4.jpeg)

[TOP](file:///Users/jrg/312-2023/LECTURES/05mapreducemodel/05mapreducemodel.html#2) **18/31** ISIT312/ISIT912 Big Data Management, Spring 2023

If the Reduce function is commutative and associative then it can be performed before the Shuffle-and-Sort phase

In this case, the Reduce function is called a Combiner function

For example, sum and count is commutative and associative, but average is not

The use of a Combiner can minimise the amount of data transferred to Reduce phase and in such a way reduce the network transmit overhead

A MapReduce application may contain zero Reduce tasks

In this case, it is a Map-Only application

Examples of Map-only MapReduce jobs

- ETL routines without data summarization, aggregation and reduction **-**
- File format conversion jobs
- Image processing jobs

Map-Only MapReduce

![](_page_19_Figure_4.jpeg)

#### An election Analogy for MapReduce

![](_page_20_Figure_4.jpeg)

[Key-value pairs](file:///Users/jrg/312-2023/LECTURES/05mapreducemodel/05mapreducemodel.html#2) [MapReduce model](file:///Users/jrg/312-2023/LECTURES/05mapreducemodel/05mapreducemodel.html#4) [Map phase](file:///Users/jrg/312-2023/LECTURES/05mapreducemodel/05mapreducemodel.html#8)

[Reduce phase](file:///Users/jrg/312-2023/LECTURES/05mapreducemodel/05mapreducemodel.html#12)

Shuffl[e and sort](file:///Users/jrg/312-2023/LECTURES/05mapreducemodel/05mapreducemodel.html#15)

[Combine phase](file:///Users/jrg/312-2023/LECTURES/05mapreducemodel/05mapreducemodel.html#17)

[Example](file:///Users/jrg/312-2023/LECTURES/05mapreducemodel/05mapreducemodel.html#22)

For a database of 1 billion people, compute the average number of social contacts a person has according to age

In SQL like language

SELECT statement

```
SELECT age, AVG(contacts)
FROM social.person
GROUP BY age
```
If the records are stored in diferent datanodes then in Map function is the following

```
function Map is
      input: integer K between 1 and 1000, representing a batch of 1
       million social.person records
      for each social.person record in the K-th batch do
         let Y be the person age
         let N be the number of contacts the person has
          produce one output record (Y, (N, 1)) repeat
end function
                                                                         Map function
```
#### Then Reduce function is the following

```
function Reduce is
        input: age (in years) Y
       for each input record (Y,(N,C)) do
         Accumulate in S the sum of N*C
         Accumulate in C_new the sum of C
        repeat
       let A be S/C new
       produce one output record (Y, (A, C new ))
end function
```
Reduce function

MapReduce sends the codes to the location of each data batch (not the other way around)

Question: the output from Map is multiple copies of  $(Y, (N, 1))$ , but the input to Reduce is  $(Y, (N, C))$ , so what fills the gap?

A MapReduce application in Hadoop is a Java implementation of the MapReduce model for a specific problem, for example, word count

![](_page_24_Picture_4.jpeg)

#### Sample processing on a screen

![](_page_25_Picture_36.jpeg)

#### Sample processing on a screen

Job Counters

Launched map tasks=1 Launched reduce tasks=1 Data-local map tasks=1 Total time spent by all maps in occupied slots (ms)=30479 Total time spent by all reduces in occupied slots (ms)=13064 Total time spent by all map tasks (ms)=30479 Total time spent by all reduce tasks (ms)=13064 Total vcore-seconds taken by all map tasks=30479 Total vcore-seconds taken by all reduce tasks=13064 Total megabyte-seconds taken by all map tasks=31210496 Total megabyte-seconds taken by all reduce tasks=13377536 Map-Reduce Framework Map input records=124787 Map output records=904061 Map output bytes=8574733 Map output materialized bytes=983187 Input split bytes=119 Combine input records=904061 Combine output records=67779 Reduce input groups=67779 Reduce shuffle bytes=983187 Reduce input records=67779 Reduce output records=67779 Spilled Records=135558 Shuffled Maps =1 Merged Map outputs=1 GC time elapsed  $(ms) = 454$ CPU time spent  $(ms) = 10520$ Physical memory (bytes) snapshot=302411776 Virtual memory (bytes) snapshot=1870229504 Total committed heap usage (bytes)=168497152 File Input Format Counters Bytes Read=5589889 File Output Format Counters Bytes Written=720972

[TOP](file:///Users/jrg/312-2023/LECTURES/05mapreducemodel/05mapreducemodel.html#2) ISIT312/ISIT912 Big Data Management, Spring 2023 27/31

[Key-value pairs](file:///Users/jrg/312-2023/LECTURES/05mapreducemodel/05mapreducemodel.html#2) [MapReduce model](file:///Users/jrg/312-2023/LECTURES/05mapreducemodel/05mapreducemodel.html#4) [Map phase](file:///Users/jrg/312-2023/LECTURES/05mapreducemodel/05mapreducemodel.html#8)

[Reduce phase](file:///Users/jrg/312-2023/LECTURES/05mapreducemodel/05mapreducemodel.html#12)

Shuffl[e and sort](file:///Users/jrg/312-2023/LECTURES/05mapreducemodel/05mapreducemodel.html#15)

[Combine phase](file:///Users/jrg/312-2023/LECTURES/05mapreducemodel/05mapreducemodel.html#17)

[Example](file:///Users/jrg/312-2023/LECTURES/05mapreducemodel/05mapreducemodel.html#22)

# **Running MapReduce Jobs**

Client submits Mapreduce job

YARN resource manager coordinates the allocation of computing resources in the cluster

YARN node manager(s): launch & monitor containers on machines in the cluster

![](_page_28_Figure_6.jpeg)

# **Running MapReduce Jobs**

MapReduce application master runs in a container, and coordinates the tasks in a MapReduce job

HDFS is used for sharing job files between the other files

![](_page_29_Figure_5.jpeg)

### **References**

White T., Hadoop The Definitive Guide: Storage and Analysis at Internet Scale, O'Reilly, 2015

![](_page_30_Picture_4.jpeg)